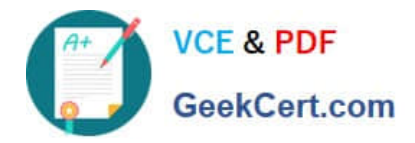

# **C9550-605Q&As**

IBM WebSphere Enterprise Service Bus V7.0 Integration Development

# **Pass IBM C9550-605 Exam with 100% Guarantee**

Free Download Real Questions & Answers **PDF** and **VCE** file from:

**https://www.geekcert.com/c9550-605.html**

100% Passing Guarantee 100% Money Back Assurance

Following Questions and Answers are all new published by IBM Official Exam Center

**C** Instant Download After Purchase

**83 100% Money Back Guarantee** 

- 365 Days Free Update
- 800,000+ Satisfied Customers  $603$

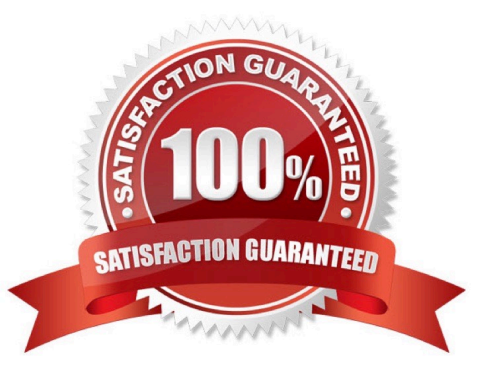

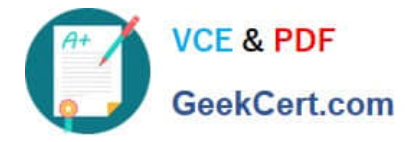

## **QUESTION 1**

A integration developer is implementing a mediation flow component. The integration developer decides to implement part of the flow by using a custom mediation primitive and writing a Java snippet. While writing the Java snippet code, the integration developer makes use of the Java StringTokenizer class. On building the flow, the integration developer sees the following error message in the WebSphere Integration Developer Problems Tab. "StringTokenizer cannot be resolved to a type" How should the integration developer proceed in order to resolve this issue?

- A. Import the java.util.jar file into the module and rebuild.
- B. Insert "import java.util.StringTokenizer" into the Details tab.
- C. Insert "import java.util.StringTokenizer" into the Java Imports tab.
- D. Insert "import java.util.StringTokenizer" at the top of the Java snippet code.

Correct Answer: C

#### **QUESTION 2**

An integration developer is designing an XML map that combines the firstName and lastName elements of the source into a single fullName element in the target. In addition, the fullName element must be formatted with the lastName first, followed by a comma and then the firstName. Which transform type would be the most appropriate for this situation?

- A. Move
- B. Concat
- C. Append
- D. Assign

Correct Answer: B

#### **QUESTION 3**

An integration developer needs to refer to a business object across a request-response mediation flow.

In which context type of the Service Message Object (SMO) structure does the integration developer need to store that business object?

- A. Shared
- B. Transient
- C. Primitive
- D. Correlation

Correct Answer: A

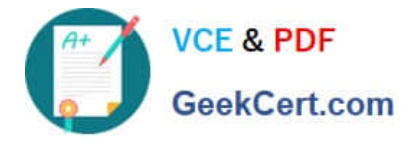

## **QUESTION 4**

An integration developer is using Component Test Explorer Emulators to perform testing of a mediation module. Which is the most appropriate justification for the use of Test Explorer Emulators?

- A. Use JSON assistance to emulate interface information.
- B. Use interface emulators to define a component test project.
- C. Use if interface of the emulated component is not available.
- D. Use if component not available at test time or execution of component may produce errors.

Correct Answer: D

#### **QUESTION 5**

An integration developer is developing a mediation flow component using a Policy Resolution primitive.

If an exception occurs during the processing of the input message, which terminal propagates the input message?

- A. out terminal
- B. fail terminal
- C. exception terminal
- D. policyError terminal
- Correct Answer: B

[Latest C9550-605 Dumps](https://www.geekcert.com/c9550-605.html) [C9550-605 PDF Dumps](https://www.geekcert.com/c9550-605.html) [C9550-605 Study Guide](https://www.geekcert.com/c9550-605.html)